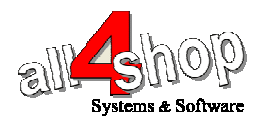

## **Metrologic MetroSelect/Orbit** סורק תכנות

יש לסרוק את הברקודים הבאים לפי הסדר (קידומת ~ )

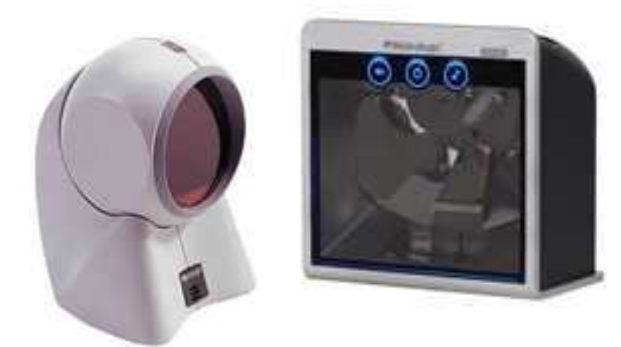

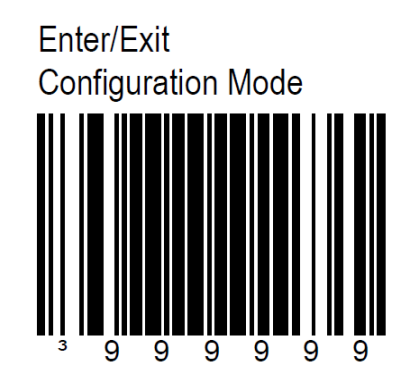

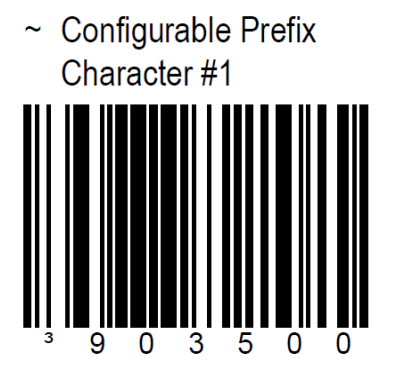

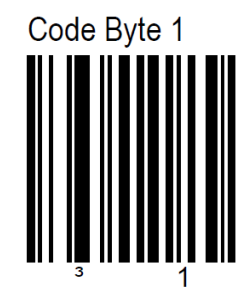

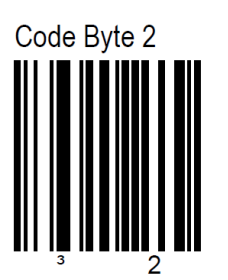

Code Byte 6

תכנות סורק **MetroSelect Metrologic –** המשך**...** 

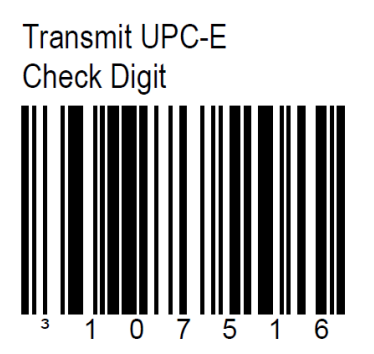

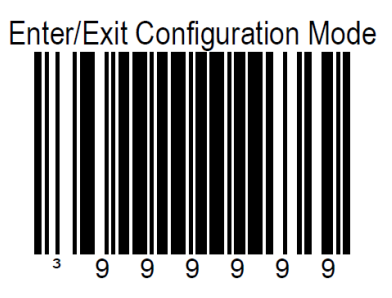

## עצור כאן **!!**

לתכנות הסורק למצב ברירת מחדל (ללא קידומת ועם סיומת Enter( : (לא מומלץ לעבודה עם ProfitAge(

**Enable Factory Defaults** 

Ī

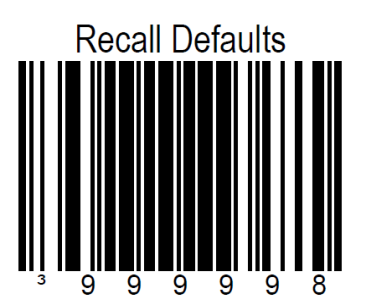